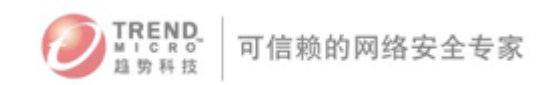

# 趋势科技渠道技术资源

# FAQ

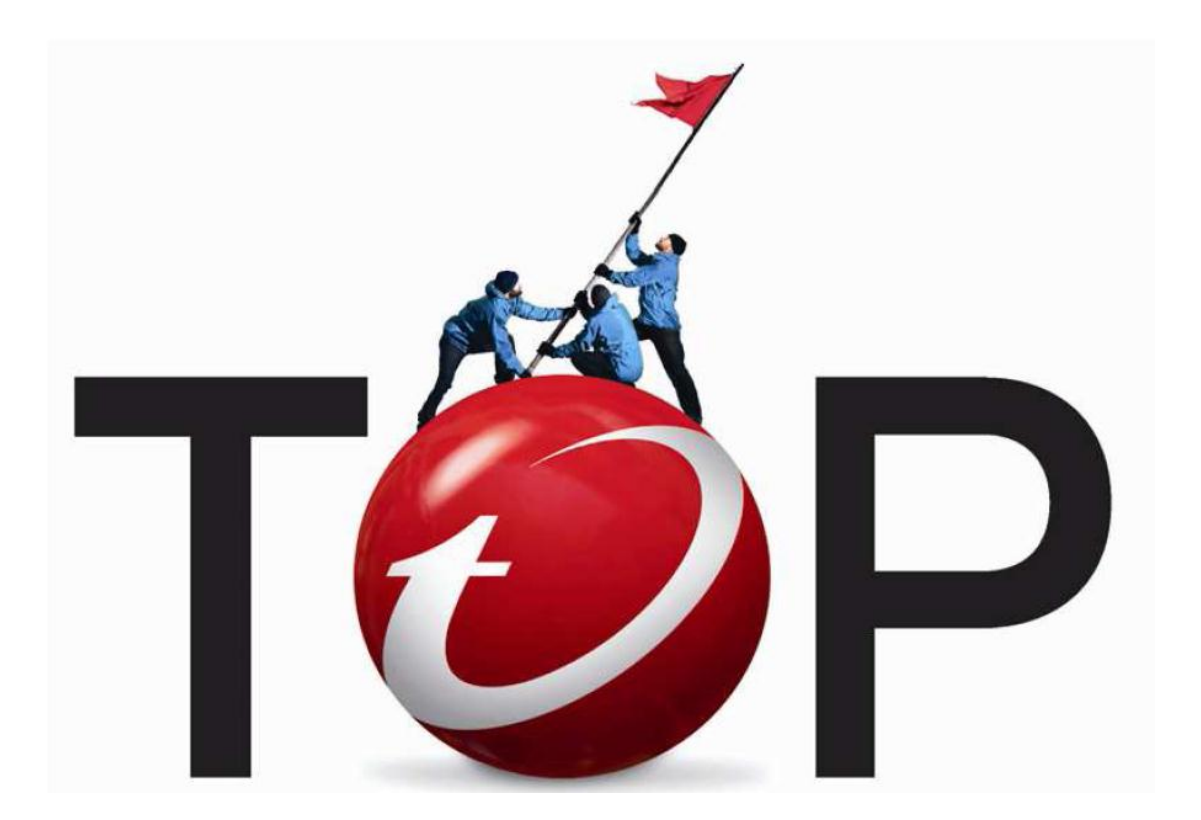

趋势科技渠道支持部 2013 年 7 月

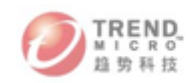

#### 趋势科技提供哪些可用技术支持资源?

- ▶ 官方网站下载专区: http://downloadcenter.trendmicro.com/?regs=CH --提供趋势所有产品软件程序包、补丁包、产品自述文件、管理员手册及安装手册等。
- ▶ 产品知识库 (KB): http://esupport.trendmicro.com/zh-cn/default.aspx --通过问题关键搜索获取已知产品问题的解决方案
- ▶ 病毒百科: http://www.trendmicro.com/vinfo/zh-cn/ --提供常见、最热、最新病毒的技术分析描述及解决方案
- ▶ Support 站点: http://support.trendmicro.com.cn --Anti-Virus:提供防病毒组件、引擎、常用清毒工具、专用病毒查杀工具等下载 --TM-Product:提供产品软件程序包(各版本)、补丁包、SOP 文档、FAQ 文档等下载
- **► 培训学习站点: https://trendmicro.webex.com.cn** --提供病毒、产品售前/售后技术知识学习视频
	- --趋势科技技术认证课程,趋势讲师函授课程
	- --实时技术培训课程,讲师在线答疑
- **▷ 渠道助跑网站:** https://channel.trendmicro.com.cn --提供各类学习文档下载:销售宝典、认证学习资料、空中课堂课件
- > 渠道 FTP 网站: ftp.trendmicro.com.cn:21 用户名: channel user 密码: GNk9KkGndhgkG --提供与渠道助跑网站相同资料下载
- 渠道专刊

--电子双周刊,以电子邮件形式发放;内容涉及空中课堂课程相关、趋势最新活动、成功案例、 重要通知

- **► BBS 论坛:** http://www.iqushi.com/forum.php --提供 IT 技术、病毒知识、趋势产品等工程师讨论交流平台
- > 趋势全国渠道交流群: 00 群号 324559595 --提供渠道工程师各类技术交流平台,遇到简单问题可以在此进行提问,趋势技术人员及渠道 资深工程师提供答复
- ▶ 800 技术支持热线: 销售热线 800-8208876 技术热线 800-8208839
- > Services 服务电子邮箱: [service@trendmicro.com.cn](mailto:service@trendmicro.com.cn)

# 趋势科技对每个产品提供哪些文档,从哪里可以获取?

趋势科技提供产品的 Sop(简易操作手册)、Install Guide(安装文档)、Administrator Guide(管 理员手册)、Readme(自述手册)、FAQ(产品常见问题集)文档等

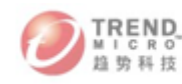

通过下载专区各产品下载链接页面,可直接查看下载除 SOP 文档和 FAQ 文档外的所有文档 SOP 文档和 FAQ 文档可以通过 Sales Kits 或 Support 站点

[\(http://support.trendmicro.com.cn/TM-Product/Document/\)](http://support.trendmicro.com.cn/TM-Product/Document/)获取。

#### 遇到客户产品信息及配置问题可以查询哪些资料?

1. 如想得到产品适用平台,安装需求,升级需求等,可参考 Sop 文档和 Readme 文档

2. 如需了解配置项含义或配置方法,可参考 Admin 文档或联机帮助

#### 客户产品售后问题如何能更快更有效解决?

1:查看当前产品的版本号、语言版本、补丁号;

2:查看下载专区是否有最新的补丁,并细读其 Readme 文档了解该问题是否在该补丁中修复,应用 该补丁;

3. 定位产品问题, 通[过趋势科技产品知识库关](http://esupport.trendmicro.com/zh-cn/default.aspx)键字搜索问题

4.趋势科技渠道交流群、BBS 等平台获取帮助

5.收集错误截图、日志、详细产品问题描述,联系趋势科技支持。

### 如何更有效的从产品技术支持库中搜索到您需要的结果?

指定搜索范围:产品名称、产品版本、问题分类

关键字定义:问题总结、提取截图中的错误提示、错误代码、日志中 error\fail 等错误信息

#### 如何获取趋势提供给渠道学习的实时在线课程信息?

每季度渠道空中课堂通过特定 EDM 发布,并同时更新至每一期的渠道专刊中;或可拨打 021-63848899 转渠道培训部咨询

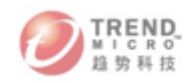

#### 如何获取趋势科技在线学习平台的课程密码?

方法一: 趋势科技渠道助跑计划网站→趋势科技"文档库"→LearningDocs→空中课堂之"每周一 课" [https://channel.trendmicro.com.cn](https://channel.trendmicro.com.cn/)

方法二: 渠道 FTP 网站: ftp.trendmicro.com.cn:21 用户名: channel\_user 密码: GNk9KkGndhgkG

### 如何获取趋势科技空中课堂的课件?

方法一: 趋势科技渠道助跑计划网站→趋势科技"文档库"→LearningDocs→空中课堂之"每周一

课" [https://channel.trendmicro.com.cn](https://channel.trendmicro.com.cn/)

方法二: 渠道 FTP 网站: ftp.trendmicro.com.cn:21 用户名: channel user 密码: GNk9KkGndhgkG

## 趋势科技的销售宝典(Sales Kits)含有哪些内容?

├─Deep Security

- │ ├─01.安装 SOP 文档
- │ │ └─其他文档
- │ ├─02.技术白皮书
- │ │ └─其他文档
- │ ├─03.管理员手册
- │ │ └─其他文档
- │ ├─04.性能文档
- │ │ └─其他文档
- │ ├─05.排错文档
- │ ├─06.SE 产品介绍文档
- │ │ ├─DS\_Demo
- │ │ └─其他文档
- │ ├─09.测试 Report 文档
- │ │ └─其他文档
- │ ├─10.验收文档
- │ ├─11.推荐配置文档
- │ │ └─其他文档
- │ ├─13.部署方案整合

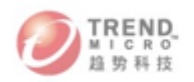

- │ └─14.产品方案
- ├─IMSA
- │ ├─01-安装 SOP 文档
- │ ├─02-技术白皮书
- │ ├─03-管理员手册
- │ ├─04-性能文档
- │ ├─05-排错文档
- │ ├─06-SE 产品介绍文档
- │ ├─08-实施文档
- │ ├─09-测试文档
- │ ├─10-推荐配置文档
- │ └─11-产品方案
- ├─IWSA
- │ ├─01-安装 SOP 文档
- │ │ └─Old
	- │ │ ├─IWSA\_1500\_3000\_5000\_6
- │ │ ├─IWSA\_2500
- │ │ └─IWSA\_3600\_6600\_12000
- │ ├─02-技术白皮书
- │ ├─03-管理员手册
- │ ├─04-性能文档
- │ ├─05-排错文档
- │ ├─06-SE 产品介绍文档
- │ ├─08-实施文档
- │ ├─09-测试文档
- │ ├─10-推荐配置文档
- │ └─11-产品方案
- ├─NVWE
- │ ├─01-安装 SOP 文档
- │ ├─02-技术白皮书
- │ ├─03-管理员手册
- │ ├─04-性能文档
- │ ├─05-排错文档
- │ ├─06-SE 产品介绍文档
- │ ├─08-实施文档

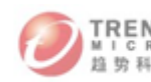

- 
- 
- 
- ├─Officescan
- │ ├─01-安装 SOP 文档
- │ │ ├─10.5
- $\left| \right|$   $\left| -10.6 \right|$
- │ │ └─8.0
- │ ├─02-技术白皮书
- │ ├─03-管理员手册
- │ ├─04-性能文档
- │ ├─05-排错文档
- │ ├─06-SE 产品介绍文档
- │ ├─08-实施文档
- │ ├─09-测试文档
- │ │ └─\_\_MACOSX
- │ ├─10-推荐配置文档
- │ └─11-产品方案
- ├─TDA
- │ ├─01 -安装 SOP 文档
- │ ├─02-技术白皮书
- │ ├─03-管理员手册
- │ ├─04-性能文档
- │ ├─05-排错文档
- │ ├─09-測試文章<br>│ ├─10-作品方案<br>│ ├─11-作品方案<br>│ ├─11-空間の第2巻<br>│ ├─09-推荐記文書<br>│ ├─09-作品文章<br>│ ├─09-作品文書の第2巻<br>│ ├─09-作品文書の第2巻<br>│ ├─09-作品文書の第2巻<br>│ ├─09-推荐記文章<br>│ ├─11-作品方方案<br>│ ├─11-作品文章の文档<br>│ ├─11-作品文章の文档<br>│ ├─11-作者文章文档<br>│ ├─11-作者文章文章<br>│ ├─11-作者文章文章 │ ├─06-SE 产品介绍文档
- │ ├─08-实施文档
- │ ├─09-测试文档
- │ ├─10-推荐配置文档
- │ ├─11-产品方案
- │ ├─日语资料
- │ └─英语资料
- ├─TMCM
- │ ├─01 -安装 SOP 文档
- │ ├─02-技术白皮书
- │ ├─03-管理员手册

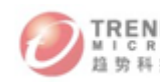

- 
- 
- 
- 
- 
- 
- 
- ├─TMMS
- │ ├─01 -安装 SOP 文档
- │ ├─02-技术白皮书
- │ ├─03-管理员手册
- │ ├─04-性能文档
- │ ├─05-排错文档
- │ ├─06-SE 产品介绍文档
- │ ├─08-实施文档
- │ ├─09-测试文档
- │ ├─10-推荐配置文档
- │ ├─11-产品方案
- │ └─14-视频文件
- ├─商务资料
- │ ├─产品资质 -1005
	- │ │ ├─01OSCE
	- │ │ ├─02IWSA
	- │ │ ├─03TDA
- │ │ ├─04IMSA
- │ │ ├─05NVWE
- │ │ ├─06ServerProtect
- │ │ ├─07WFBS
- │ │ ├─08PCC2012
- │ │ ├─09DLP
- │ ├─04-性能文章<br>│ ├─05-#推文巻<br>│ ├─05-#推文巻<br>│ ├─05-#推文巻<br>│ ├─06-#推文学<br>│ ├─04-#推文巻<br>│ ├─0-#推文巻<br>│ ├─0-#推奏文巻<br>│ ├─09-#推奏文巻<br>│ ├─09-#推奏文巻<br>│ ├─09-#推荐記文巻<br>│ ├─09-#推荐文巻<br>│ ├─09-#推荐記文巻<br>│ ├─09-#推荐記文巻<br>│ ├─09-#推荐記文巻<br>│ ├─09-#推荐記文巻<br>│ ├─09-#推荐記文巻<br>│ ├ │ │ ├─10Deep Security
- │ │ ├─11TMMS2.0
- │ │ ├─12Others
- │ │ └─公司\_服务资质
- │ │-─授权证明模板

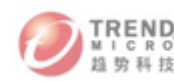

├─市场文档

- │ ├─01 Datasheet
- │ ├─02 成功案例
- │ ├─03 奖项
- │ ├─04 评测报告
- │ └─05 其他
- ├─服务体系资料
- │ ├─01. EOG 服务
- │ │ ├─War Story
- │ │ ├─其他
- │ │ ├─宣传彩页
- │ │ ├─巡检文档
- │ │ ├─成功案例
- │ │ ├─报表模板
- │ │ ├─服务介绍 PPT
- │ │ │ └─PPT 录音
- │ │ ├─服务对比
- │ │ ├─服务方案
- │ │ ├─绑标文件
- │ │ └─试用流程
- │ ├─02. 一站式服务
- │ │ ├─War Story
- │ │ ├─其他
- │ │ ├─售后服务说明
- │ │ ├─成功案例
- │ │ ├─报表模板
- │ │ ├─服务介绍 PPT
- 8 │ ├─投标授权 │ └─渠道资格证明 │ │ │ └─PPT 录音
- │ │ ├─服务彩页
- │ │ ├─服务方案
- │ │ └─绑标文件
- │ ├─03. TMSN 上门
- │ │ ├─TMSN 列表

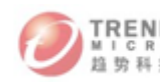

- │ │ ├─War Story │ │ ├─其他 │ │ ├─成功案例 │ │ ├─服务介绍 PPT │ │ │ └─PPT 录音 │ │ ├─服务单模板 │ │ │ ├─常规巡检 │ │ │ ├─注册接入 │ │ │ └─紧急上门 │ │ ├─服务方案 │ │ └─绑标文件 │ ├─04. SLA SLO │ │ ├─War Story │ │ ├─其他 │ │ ├─协议 │ │ ├─成功案例 │ │ ├─报表模板 │ │ ├─服务介绍 PPT │ │ │ └─PPT 录音 │ │ ├─服务方案 │ │ ├─服务说明 │ │ └─绑标文件 │ ├─PSP │ └─驻点服务 ├─案例 │ ├─制造业 │ │ └─生产系统安全 │ ├─医疗行业 │ ├─电网 │ │ ├─PSP 服务 │ │ ├─云计算技术的安全云架构研究 │ │ │ └─蒙东电力&河北电力 │ │ └─防违规外联 │ ├─证券行业
- │ ├─运营商

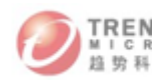

│ └─金融行业

│ ├─全网安全监控

│ ├─在线杀毒

│ ├─电子商务

│ └─自助机具

└─渠道培训资料

├─01\_渠道培训认证学习卡

├─02\_趋势产品学习资源

├─03\_趋势科技金牌讲师培养计划

├─04\_趋势资质认证流程

└─05\_趋势科技云安全技术专家认证